# Vacances : guide de préparation pour survie sans WiFi

Tout le monde n'a pas la chance d'avoir un forfait illimité. Et même lorsque c'est le cas, il existe encore des quantités de «zones blanches» où l'accès Internet est soit inexistant soit fortement ralenti. Pour ne pas se trouver au dépourvu, voici quelques précautions à prendre avant le départ.

Temps de lecture : minute

19 juillet 2018

On a tendance à l'oublier quand on est connecté en permanence, mais de plus en plus de services mobiles sont disponibles uniquement via Internet. Fini le bon vieux baladeur mp3 qui stockait toutes vos musiques et les clés USB : désormais vous avez le streaming et le cloud. Génial, mais lorsqu'on part en vacances avec un unique téléphone sous la main et que l'on se retrouve dans une piteuse chambre d'hôtel sans WiFi, on fait quoi ? Ces mesures simples permettent de parer à toute éventualité.

#### Enregistrer vos documents importants

Sur Dropbox ou Google Drive, il est possible de garder ses documents accessibles en mode hors connexion. Pour cela, chargez-les depuis votre ordinateur sur le cloud, ouvrez l'application et recherchez le fichier dans la liste. Appuyez sur l'icône représentant trois points (iOS) ou la flèche vers le bas (Android) à côté du nom du fichier qui appuyez sur "Rendre accessible hors ligne". Attention : les fichiers seront stockés sur le téléphone, ce qui signifie qu'il vous faut suffisamment de mémoire disponible. Pensez également à réaliser des photos ou des captures d'écran de vos documents importants (cartes d'embarquement,

réservations d'hôtels).

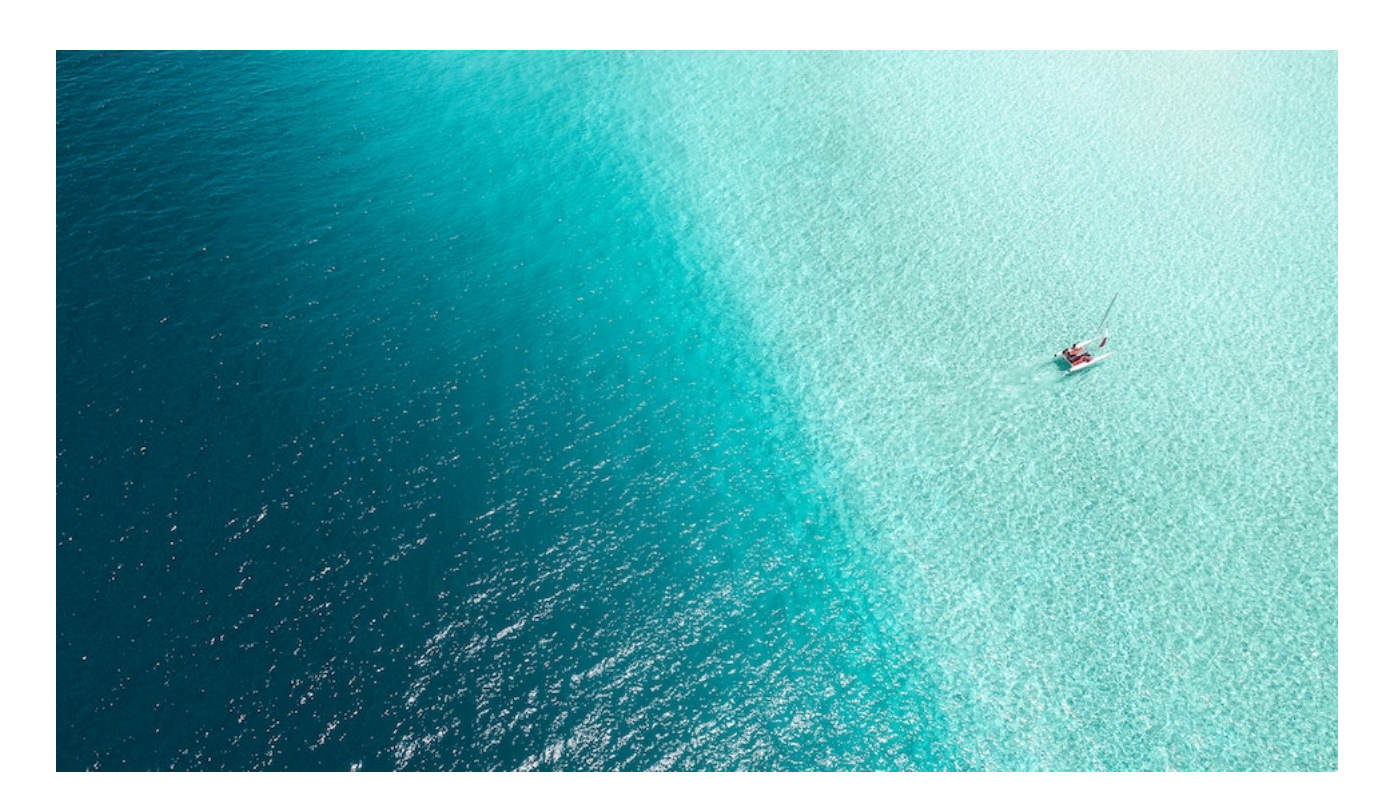

À lire aussi [Les Français déconnectent-ils vraiment en vacances ?](https://www.maddyness.com/2018/07/10/et-le-droit-a-la-deconnexion-alors/)

#### Profitez de votre musique

Ecouter de la musique en streaming risque de très rapidement vider votre forfait mobile. Pour éviter les frais, allez dans les paramètres du téléphone et désactivez l'option "données cellulaires" pour la musique. Deezer, Spotify ou Apple Music proposent chacun un service d'écoute hors ligne à leurs abonnés Premium. L'idée est de vous concocter quelques listes de lecture à partir de vos morceaux favoris, ou d'en choisir parmi celles proposées par l'application. Sur Deezer par exemple, allez dans Ma musique, cliquez sur les trois points gris puis Télécharger la playlist à partir du menu déroulant.

### Accéder à vos courriels et à leurs pièces jointes

Avec l'application GMail, les courriels déjà ouverts restent accessibles même hors connexion. Mais ce n'est pas le cas des pièces jointes. Depuis la nouvelle version de l'application, la messagerie offre donc aussi un mode hors connexion via une application Chrome ([lien ici](https://chrome.google.com/webstore/detail/ejidjjhkpiempkbhmpbfngldlkglhimk)), qui synchronise les messages avec l'espace de stockage du téléphone. Par défaut, seuls les courriels des sept derniers jours sont enregistrés, mais on peut aller jusqu'à 90 jours. Les modifications, envoi d'emails, etc… seront automatiquement effectués une fois la connexion internet rétablie.

### Regarder des vidéos

Faites le plein de films et de séries avant de partir. Sur iTunes, il est possible de louer un film et de le regarder hors ligne, en touchant l'icône de téléchargement. Vérifiez que l'intégralité du film a bien été chargé, ce serait bête de louper la fin. Si vous comptez télécharger beaucoup de contenus, pensez à vous y prendre la veille pour disposer d'assez de temps. Le compte à rebours de 48 h démarre quand on lance la lecture, même en mode hors ligne. MyCanal et Netflix (pour certains contenus) disposent aussi de mode hors connexion. MyCanal propose plusieurs niveaux de qualité (sur smartphone la qualité "basse" est suffisante et requiert moins d'espace mémoire). Attention : toutes les autres rubriques et fonctionnalités de l'appli (recommandations personnalisées, TV en rattrapage…) restent, elles, uniquement accessibles en ligne.

## Anticiper vos déplacements

Bien sûr, Google Maps dispose d'un mode hors connexion, où l'on peut enregistrer certains plans affichés à l'écran. Mais on ne saurait que trop vous conseiller l'application Here WeGo, de loin le meilleur service de

cartographie sur mobile. L'application offre des plans d'une très bonne qualité et mis à jour régulièrement (la nouvelle limitation à 80km/h est déjà prise en compte !). Les réseaux de transport en commun avec tarifs et itinéraires sont accessibles dans plus de 1300 villes. On peut surtout télécharger des cartes entières pour des pays ou des régions. Vous pourrez par exemple charger avant votre départ pour l'Australie la carte du pays et vous laisser guider en plein milieu du bush même à des kilomètres de tout réseau mobile.

#### Enregistrez vos pages et articles préférés

Plusieurs applications proposent des consultations de pages hors ligne. Depuis iOS 11, tous les articles de la liste de lecture sur Safari sont automatiquement enregistrés pour une lecture hors connexion. Si ce n'est pas le cas, accédez à Réglages > Safari > Liste de lecture et touchez Enregistrer. Sur d'autres navigateurs, utilisez l'application Pocket. Avec Android, l'option de partage "Ajouter dans Pocket" est disponible par défaut. Sur iPhone, il vous faudra d'abord installer le [Signapplet](https://help.getpocket.com/article/957-installing-the-pocket-bookmarklet-on-iphone) dans Safari. Enfin, si vous êtes fan de magazines, abonnez-vous à un service de kiosque en ligne (leKiosk, ePresse, Zinio, SFR Presse…), où vous pourrez télécharger avant de partir vos magazines favoris pour les feuilleter tranquillement hors ligne.

Toutes ces mesures nécessitent toutefois un espace de stockage suffisant. Avant de vous lancer, il va donc falloir calculer votre coup et s'obliger à des choix draconiens. Pour indication, la version HD du Seigneur des Anneaux demande plus de 6 Go pour être téléchargée sur le smartphone, l'équivalent de 81 000 documents pdf ou de 1200 morceaux mp3.